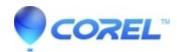

## Opening cdt files with renamed or deleted linked bitmaps crashes application

• CorelDRAW Standard

If opening a .cdt file crashes the application, it may contain a linked bitmap that has been renamed or deleted.

Try changing the file extention from .cdt to .cdr, then open the file in CorelDRAW. If the file contained a linked bitmap that has been renamed or deleted you will get a warning stating that the bitmap could not be found. At this point you can resave the file as a .cdt without the missing bitmap.

© 1985-2024 Corel. All rights reserved.